# Interpretador de TIGER para uma Representação tipo Assembler

#### Projeto Orientado em Computação 2

Aluno: Gustavo Garcia Guerra Orientadora: Mariza Andrade S. Bigonha

#### Esquema da Apresentação

Introdução a linguagem TIGER Introdução à MVJ Etapas da construção do interpretador **Exemplos** 

# Objetivos do Projeto Proposto

# A Linguagem TIGER

Declarações Variáveis e Expressões Biblioteca de Funções

# Máquina Virtual JAVA

■ Arquivo *class* Possui quatro registradores – PC – VARS

- OPTOP
- FRAME

#### Representação tipo Assembler

Subconjunto de instruções Liberdade de escolha entre plataformas: – x86 Java Assembler Permitir a utilização de ferramentas: – GNU Assembler **Jasmin** 

# Etapas da Construção do Interpretador

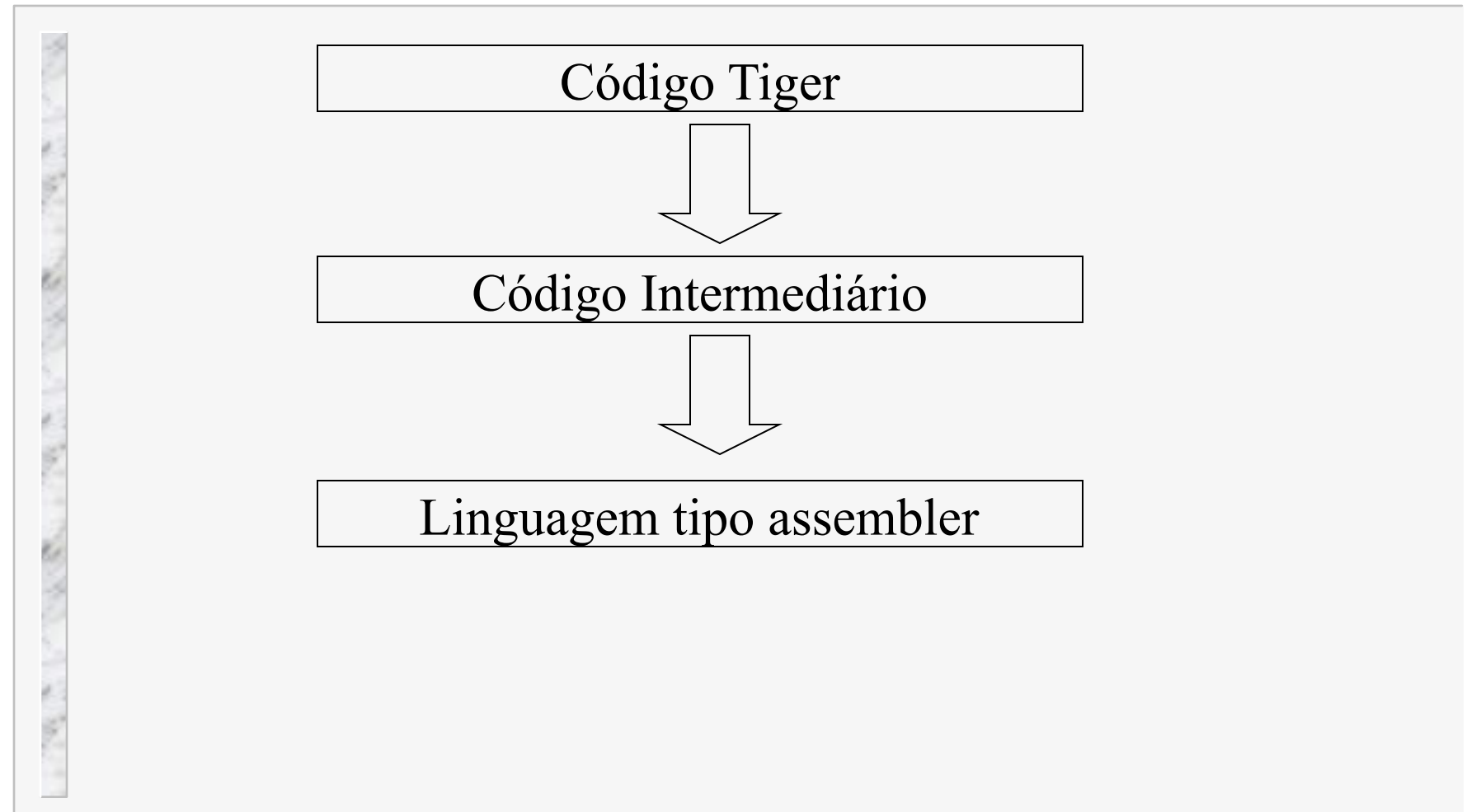

Etapas de Construção do Interpretador

- Código intermediário em forma de árvore abstrata
- Definir um subconjunto de instruções Realizar alocação de registros Gerar a representação intermediária tipo assembler

#### Exemplo 1

■ Arquivo de Entrada em Tiger:

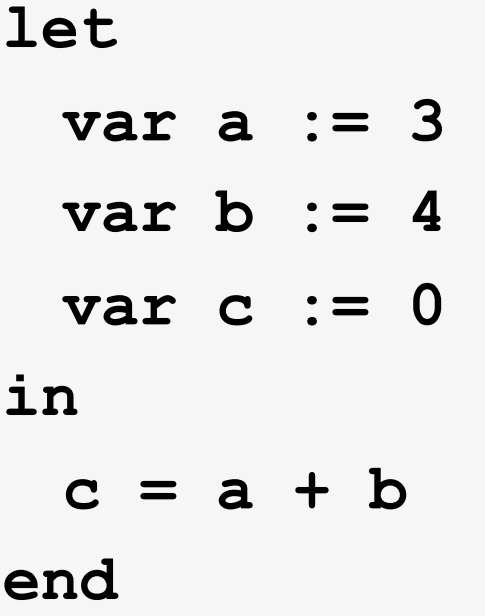

## Exemplo

**CARL AREA** 

**TANK CONTROL** 

**CONTRACTOR** 

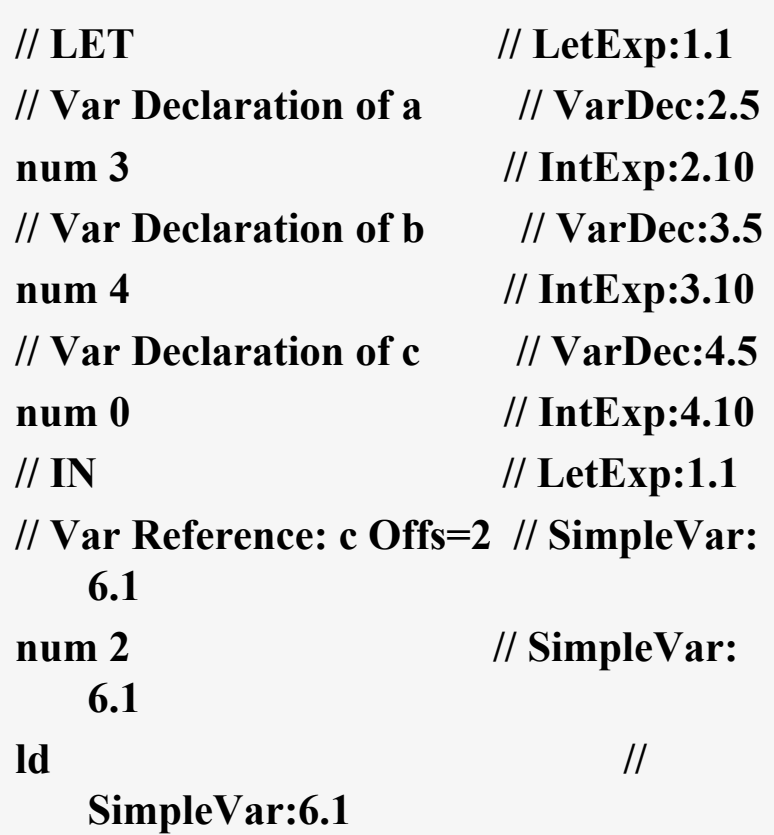

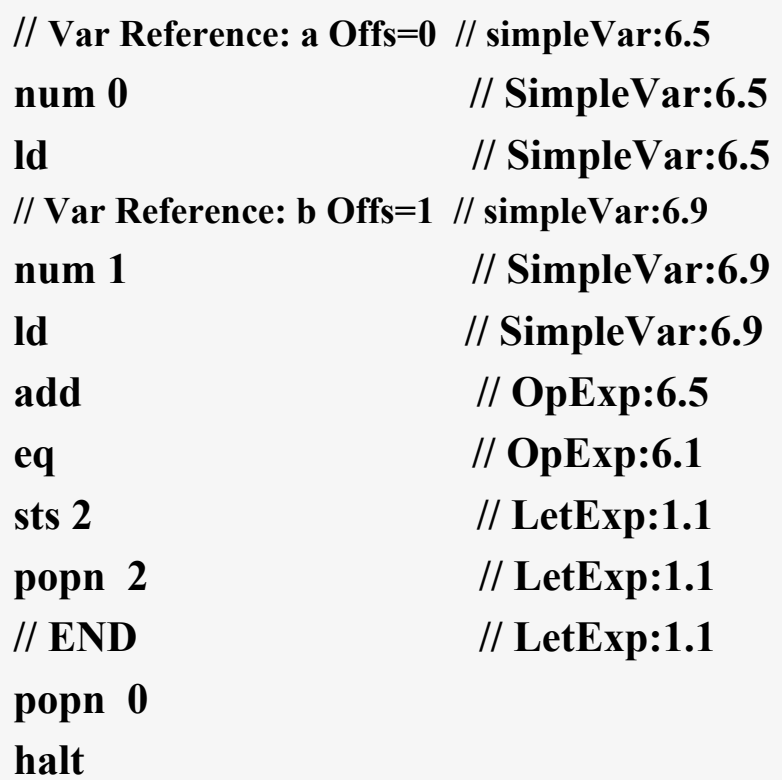

Exemplo 2

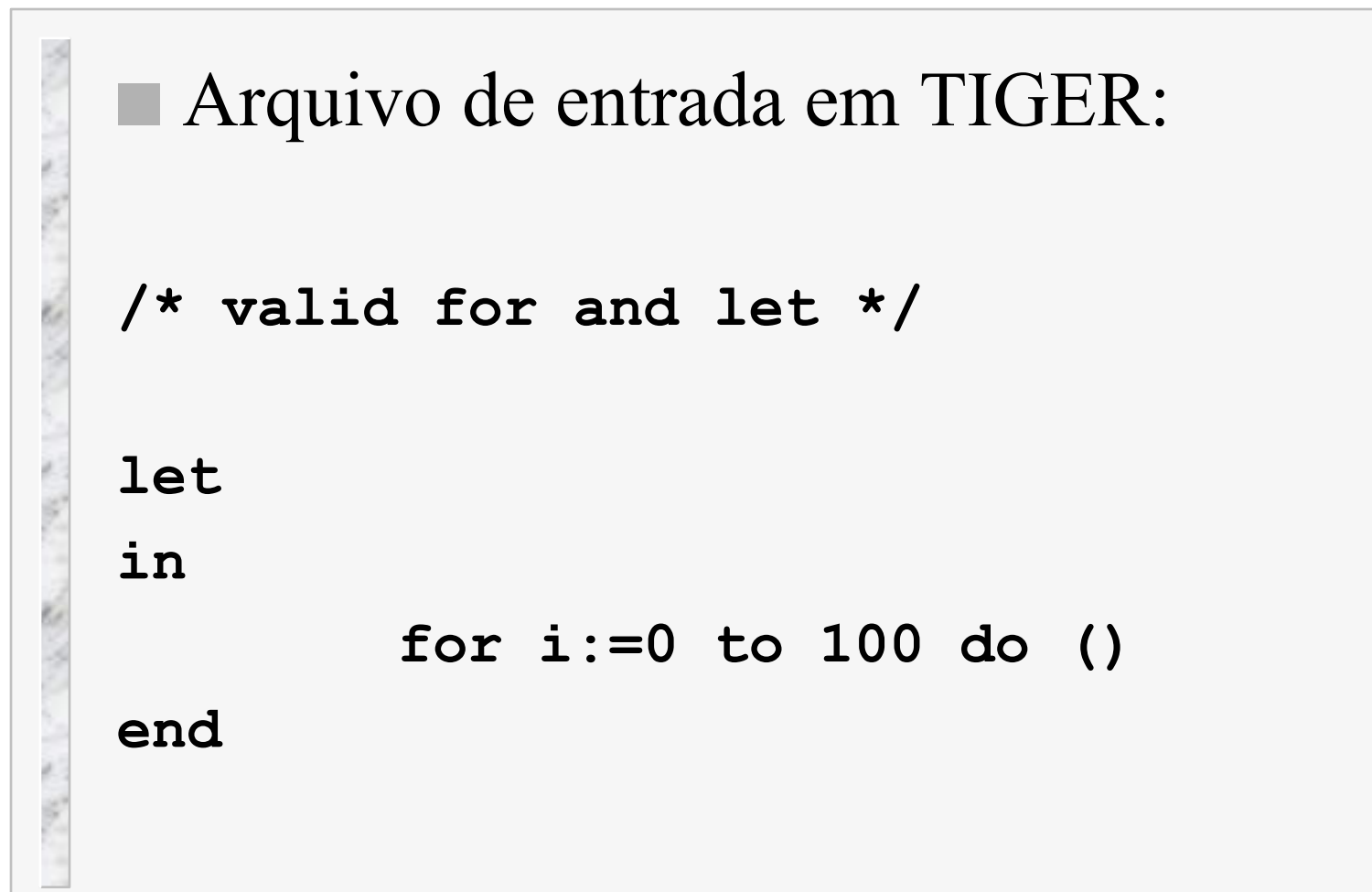

## Exemplo

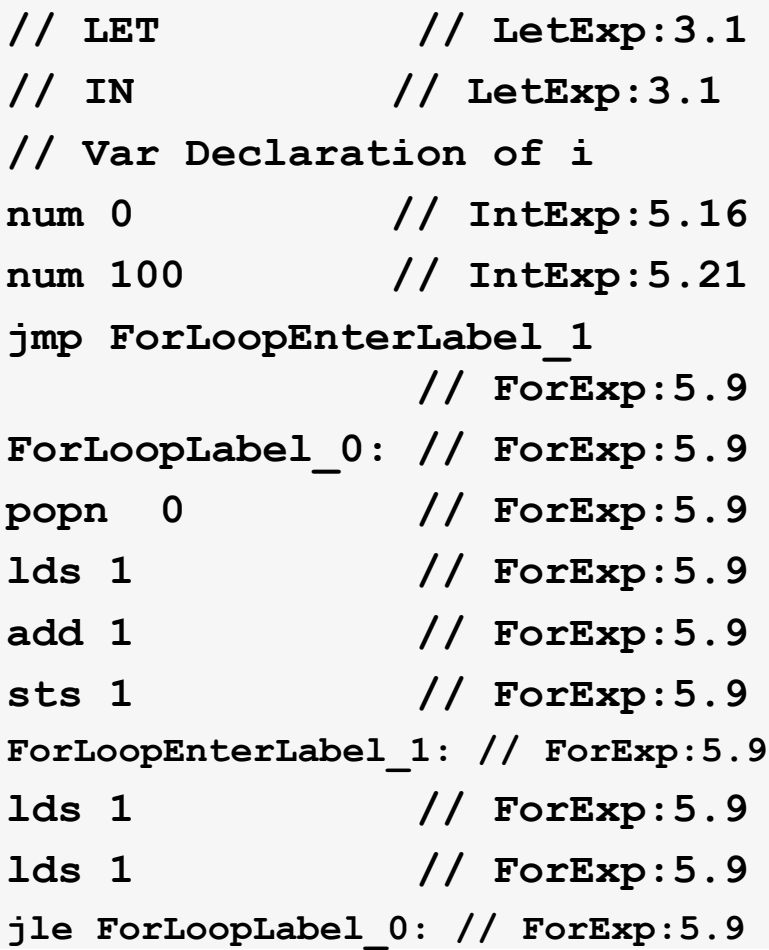

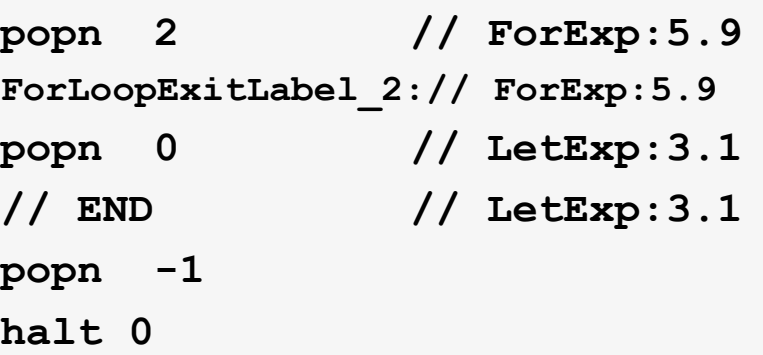

#### Projetos Futuros

Realizar otimizações no código gerado Projetar um garbage collector Gerar o código assembler em diferentes padrões:

- x86
- Java assembly
- **Jasmin**

# Perguntas?